**股指期货k线周期怎么设置好、怎么样在设置个股10周K线-**

## kdj

24 & nbsp 12 12 2 & ahbsp &nbsp &nbsp &nbsp &nbsp &nbsp

## **mt4**

89 120 250 1000

 $13\quad20$ 

## **10** K

 $10\,$  K  $10$ 

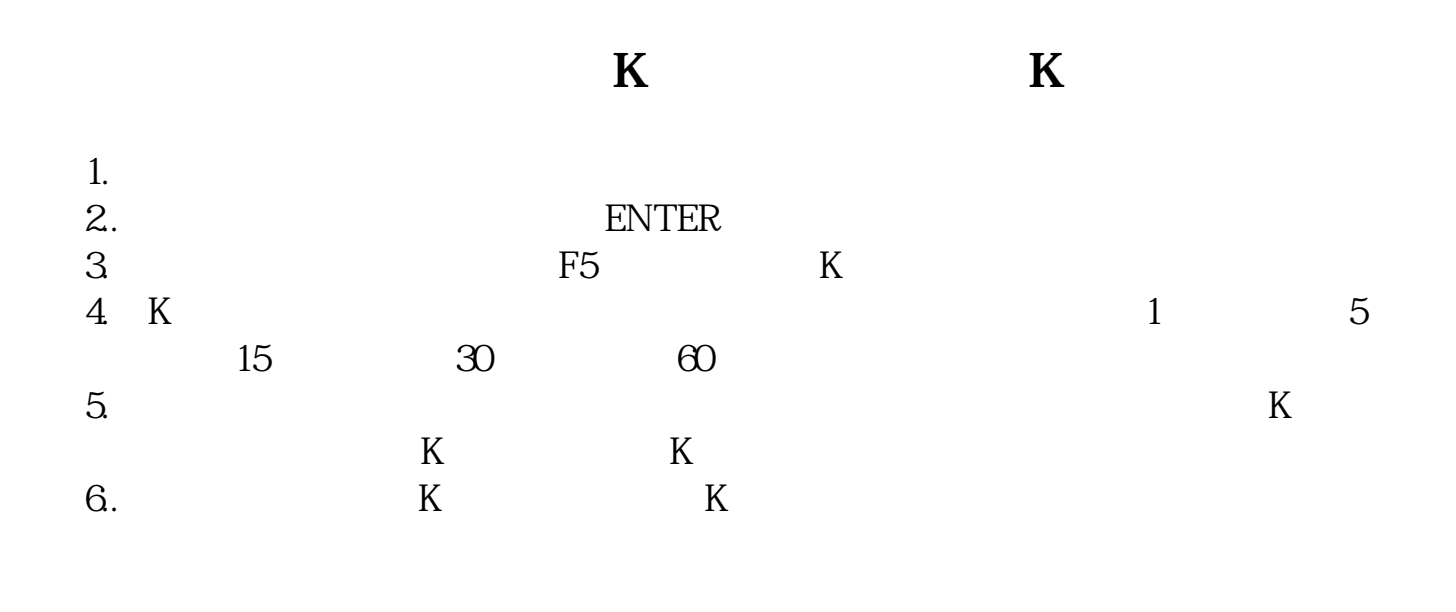

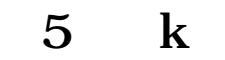

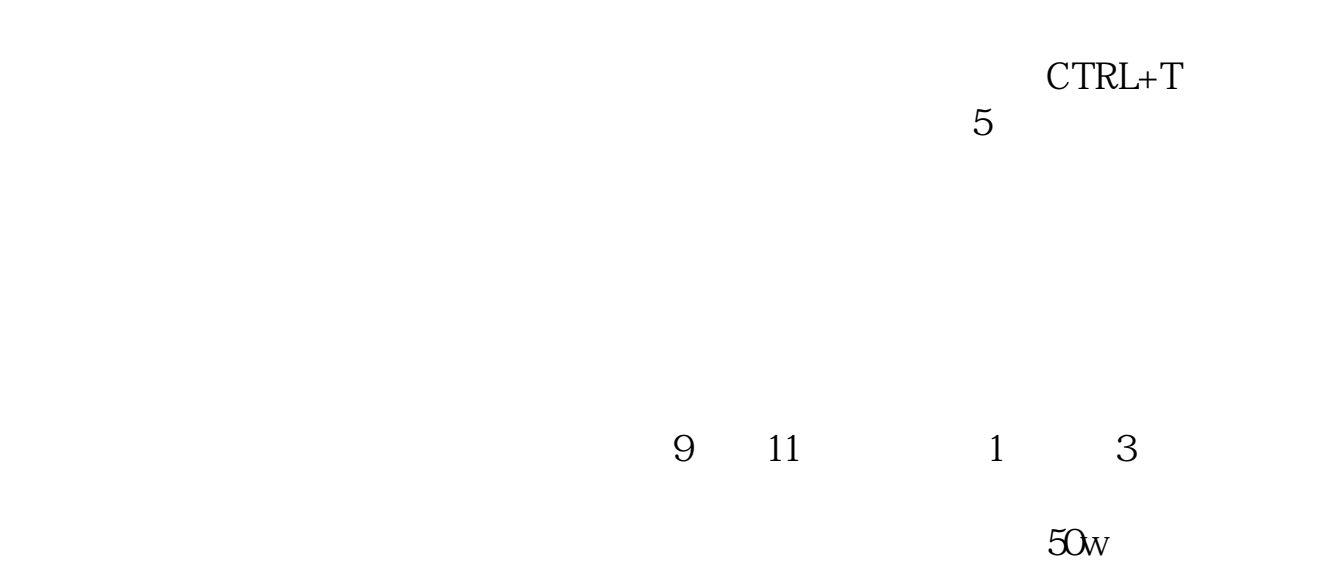

**合理,要结合几分钟的K线图。**

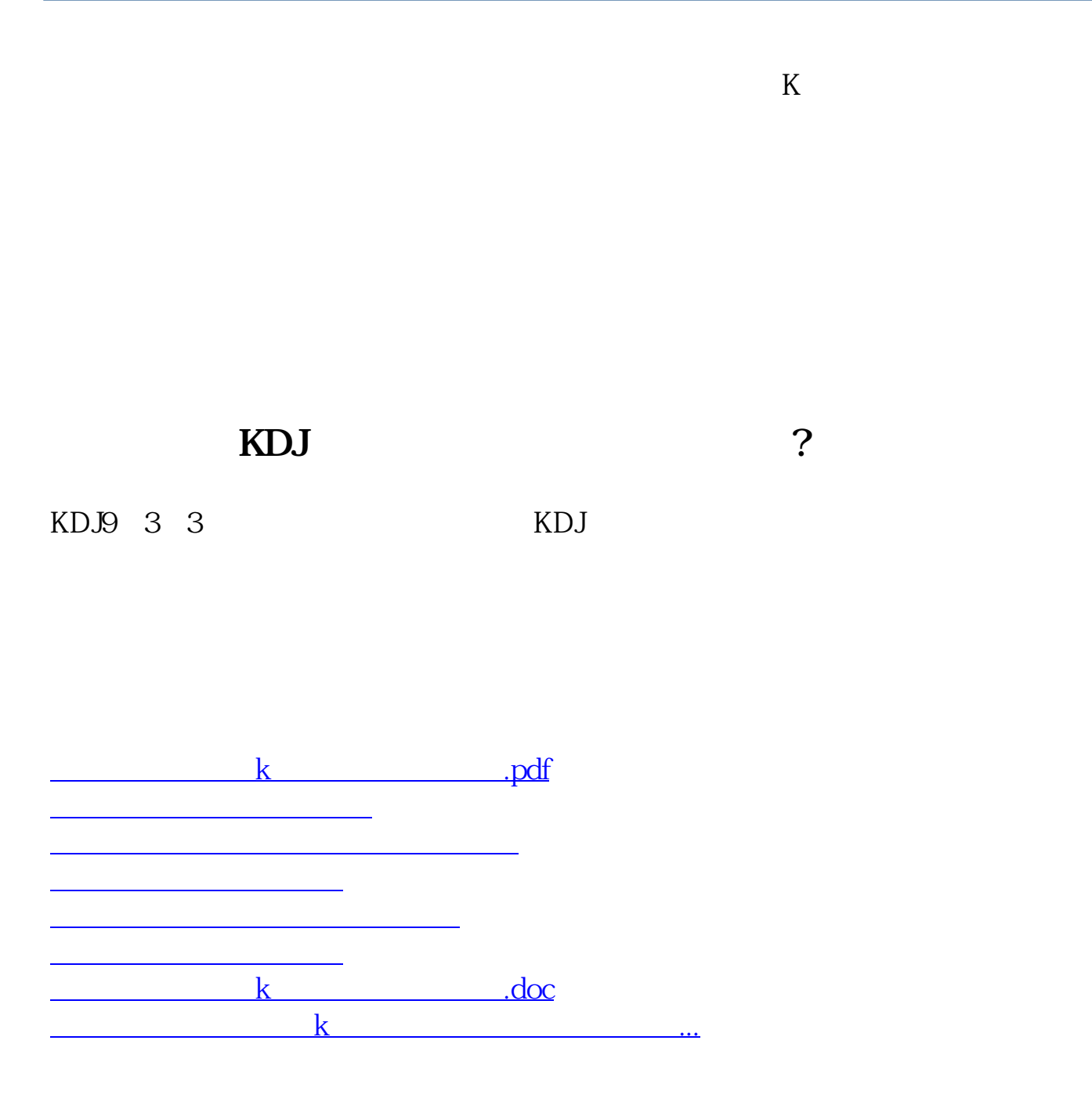

<https://www.gupiaozhishiba.com/author/22545282.html>